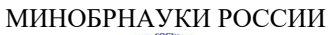

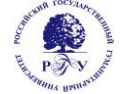

# Федеральное государственное бюджетное образовательное учреждение высшего образования **«Российский государственный гуманитарный университет» (ФГБОУ ВО «РГГУ»)**

# ФАКУЛЬТЕТ ИНФОРМАЦИОННЫХ СИСТЕМ И БЕЗОПАСНОСТИ

# *Кафедра информационных технологий и систем*

# **ПРИМЕНЕНИЕ НЕЙРОКОМПЬЮТЕРОВ В ИНТЕЛЛЕКТУАЛЬНЫХ СИСТЕМАХ**

# РАБОЧАЯ ПРОГРАММА ДИСЦИПЛИНЫ

09.04.03 Прикладная информатика

*Код и наименование направления подготовки/специальности*

Управление данными и знаниями в компьютерных сетях

*Наименование направленности (профиля)/ специализации*

Уровень высшего образования: магистратура

Форма обучения: очная, очно-заочная, заочная

РПД адаптирована для лиц с ограниченными возможностями здоровья и инвалидов

Москва 2023

ПРИМЕНЕНИЕ НЕЙРОКОМПЬЮТЕРОВ В ИНТЕЛЛЕКТУАЛЬНЫХ СИСТЕМАХ Рабочая программа дисциплины Составитель: *к.т.н., доцент Е. Б. Карелина*

…………………………………………………….. Ответственный редактор *к.с.-х.н., доц., зав .кафедрой ИТС Н.Ш. Шукенбаева*

…………………………………………………………

УТВЕРЖДЕНО Протокол заседания кафедры ИТС № 8 от 15.04.2023г

# ОГЛАВЛЕНИЕ

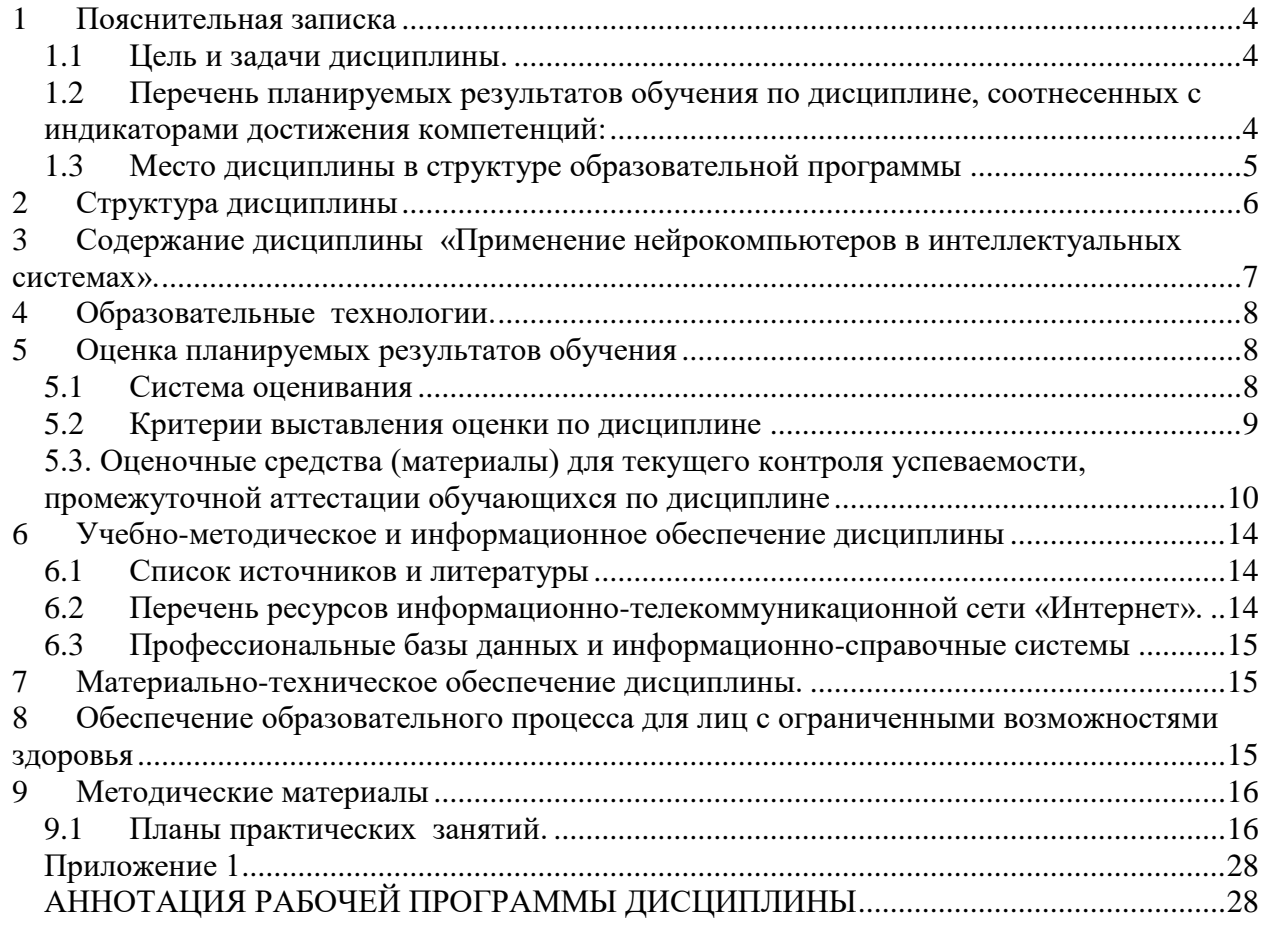

# <span id="page-3-0"></span>**1 Пояснительная записка**

<span id="page-3-1"></span>**1.1** Цель и задачи дисциплины**.**

Цель дисциплины – приобретение знаний и практического опыта в области разработки и применения нейрокомпьютеров, аппаратных средств решения вычислительных задач с помощью нейронных сетей.

Задачи дисциплины:

- Изучение основных платформ моделирования нейронных сетей, архитектур нейрочипов.
- Изучение нейрокомпьютеров и перспектив развития вычислительной техники.
- Приобретение навыков исследовательской работы, предполагающей самостоятельное изучение специфических нейросетевых технологий, широко применяемых в различных областях современной науки и техники.

| Компетенция                                                                    | Индикаторы компетенций                                   | Результаты обучения                     |  |
|--------------------------------------------------------------------------------|----------------------------------------------------------|-----------------------------------------|--|
| (код и наименование)                                                           | (код и наименование)                                     |                                         |  |
| ПK-<br>$\overline{1}$<br>Способен<br>$\sim$ $\sim$<br>$\overline{\phantom{0}}$ | ПК-1.1 - Знает современные                               | Знать:<br>$\mathbf{O}$<br>понятие       |  |
| современные<br>применять                                                       | методы и инструментальные                                | нейрокомпьютерах<br>И                   |  |
| методы<br>И                                                                    | прикладной<br>средства                                   | нейрочипах,<br>архитектуры              |  |
| инструментальные                                                               | информатики.                                             | нейрокомпьютеров.                       |  |
| средства<br>прикладной                                                         | $\Pi K$ -1.2 - Умеет<br>применять                        | Уметь:<br>применять                     |  |
| информатики<br>ДЛЯ                                                             | современные<br>методы<br>И                               | современные<br>аппаратные               |  |
| автоматизации<br>И                                                             | инструментальные<br>средства                             | реализации                              |  |
| информатизации решения                                                         | прикладной информатики для                               | нейрокомпьютеров<br>И                   |  |
| прикладных<br>задач                                                            | автоматизации<br>И                                       | нейрочипов.                             |  |
| различных<br>классов<br>И                                                      | информатизации<br>решения                                |                                         |  |
| создания                                                                       | прикладных задач.                                        |                                         |  |
| информационных систем.                                                         | $\Pi K$<br>1.3<br>$\equiv$<br>Владеет<br>$\frac{1}{2}$   | Владеть: навыками работы с              |  |
|                                                                                | современными<br>методами<br>И                            | прикладных<br>пакетами                  |  |
|                                                                                | инструментальными                                        | эмуляции<br>программ<br>для             |  |
|                                                                                | средствами<br>прикладной                                 | нейронных сетей.                        |  |
|                                                                                | информатики<br>ДЛЯ                                       |                                         |  |
|                                                                                | автоматизации<br>И                                       |                                         |  |
|                                                                                | информатизации<br>решения                                |                                         |  |
|                                                                                | прикладных задач различных                               |                                         |  |
|                                                                                | классов<br>$\mathbf{M}$<br>создания                      |                                         |  |
|                                                                                | информационных систем.                                   |                                         |  |
| 9<br>ПК<br>Способен                                                            | $\overline{I}K$ -9.1<br>$\overline{a}$<br>Знает<br>общие | Знать:<br>общие требования,             |  |
| использовать и развивать                                                       | требования, предъявляемые к                              | предъявляемые<br>научным<br>$\mathbf K$ |  |
| научных<br>методы                                                              | научным исследованиям<br>B                               | области<br>исследованиям<br>$\bf{B}$    |  |
| исследований<br>И                                                              | области<br>проектирования<br>И                           | проектирования<br>И                     |  |
| инструментария в области                                                       | управления                                               | управления                              |  |
| проектирования<br>И                                                            | информационными системами                                | интеллектуальными                       |  |
| управления                                                                     | областях,<br>прикладных<br>B                             | информационными                         |  |
| информационными                                                                | основам их планирования и                                | системами.                              |  |
| системами в прикладных                                                         | применения.                                              |                                         |  |
| областях.                                                                      | $\overline{I}K$ -9.2 - Умеет<br>развивать                | Уметь:<br>анализировать                 |  |
|                                                                                | методы<br>научных                                        | данные для их последующей               |  |
|                                                                                | исследований<br>И                                        | обработки с применением                 |  |
|                                                                                | инструментарий<br>учетом<br>$\mathbf{c}$                 | интеллектуальных                        |  |
|                                                                                | специфики их применения в                                | технологий.                             |  |

<span id="page-3-2"></span>1.2 Перечень планируемых результатов обучения по дисциплине, соотнесенных с индикаторами достижения компетенций:

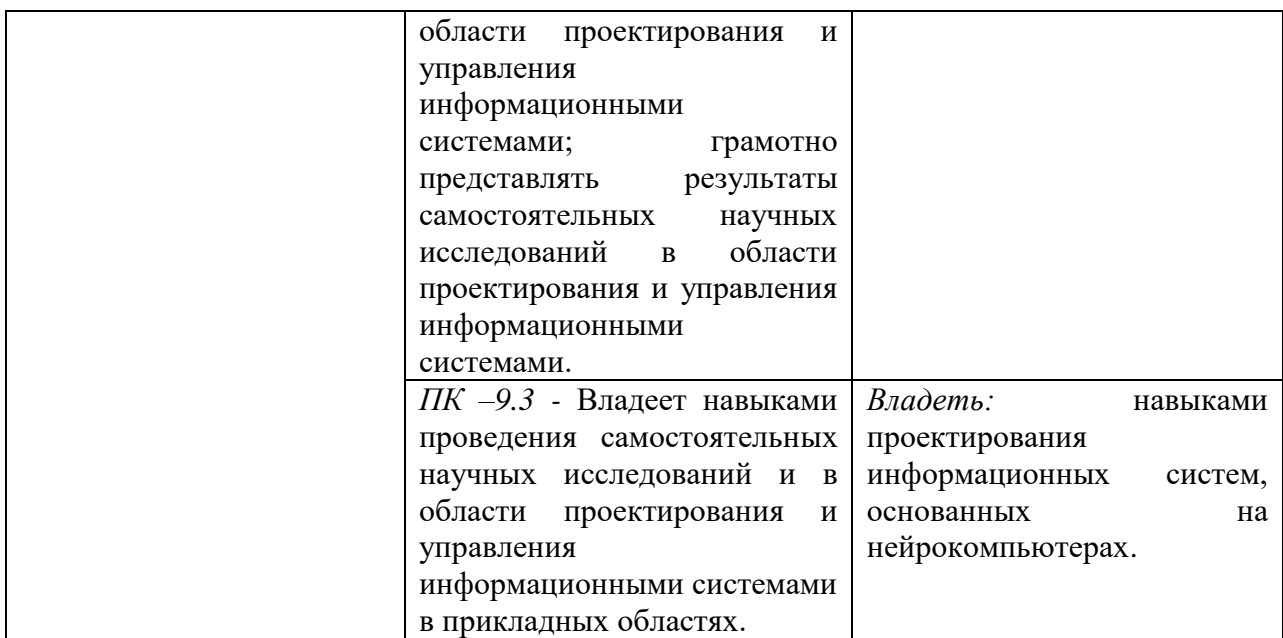

### <span id="page-4-0"></span>1.3 Место дисциплины в структуре образовательной программы

Дисциплина «Применение нейрокомпьютеров в интеллектуальных системах**»**  относится к вариативной части блока дисциплин по выбору учебного плана.

Дисциплина «Применение нейрокомпьютеров в интеллектуальных системах» имеет своей целью приобретение знаний в области нейронных сетей и нейросетевых технологий; изучение программных средств для построения нейросетей, а также изучение их архитектур.

В процессе изучения дисциплины студенты приобретают навыки по выполнению инсталляций программного и аппаратного обеспечения для моделирования и применения искусственных нейронных сетей на основе современных способов и методик; практическими навыками по применению современных инструментальных средств для проектирования и реализации искусственных нейронных сетей.

В результате освоения дисциплины «Применение нейрокомпьютеров в интеллектуальных системах**»** формируются знания, умения и владения, необходимые для прохождения преддипломной практики и написания выпускной квалификационной работы.

# <span id="page-5-0"></span>**2 Структура дисциплины**

Общая трудоёмкость дисциплины составляет 3 з.е., 108 академических часов.

## **Структура дисциплины для очной формы обучения**

Объем дисциплины в форме контактной работы обучающихся с педагогическими работниками и (или) лицами, привлекаемыми к реализации образовательной программы на иных условиях, при проведении учебных занятий:

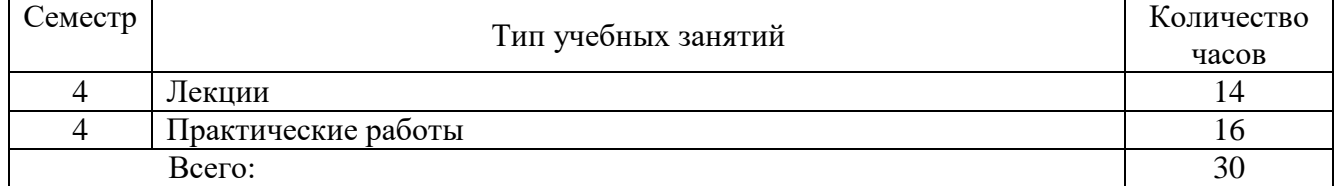

Объем дисциплины (модуля) в форме самостоятельной работы обучающихся составляет 78 академических часов.

#### **Структура дисциплины для очно-заочной формы обучения**

Объем дисциплины в форме контактной работы обучающихся с педагогическими работниками и (или) лицами, привлекаемыми к реализации образовательной программы на иных условиях, при проведении учебных занятий:

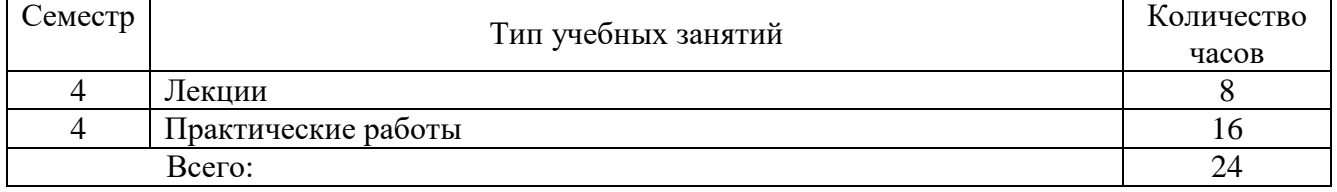

Объем дисциплины (модуля) в форме самостоятельной работы обучающихся составляет 84 академических часов.

## **Структура дисциплины для заочной формы обучения**

Объем дисциплины в форме контактной работы обучающихся с педагогическими работниками и (или) лицами, привлекаемыми к реализации образовательной программы на иных условиях, при проведении учебных занятий:

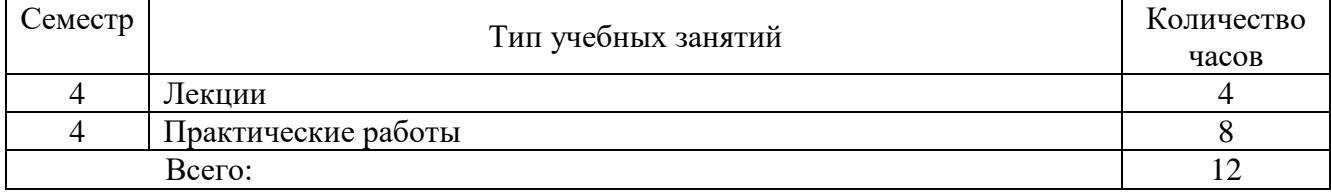

Объем дисциплины (модуля) в форме самостоятельной работы обучающихся составляет 96 академических часов.

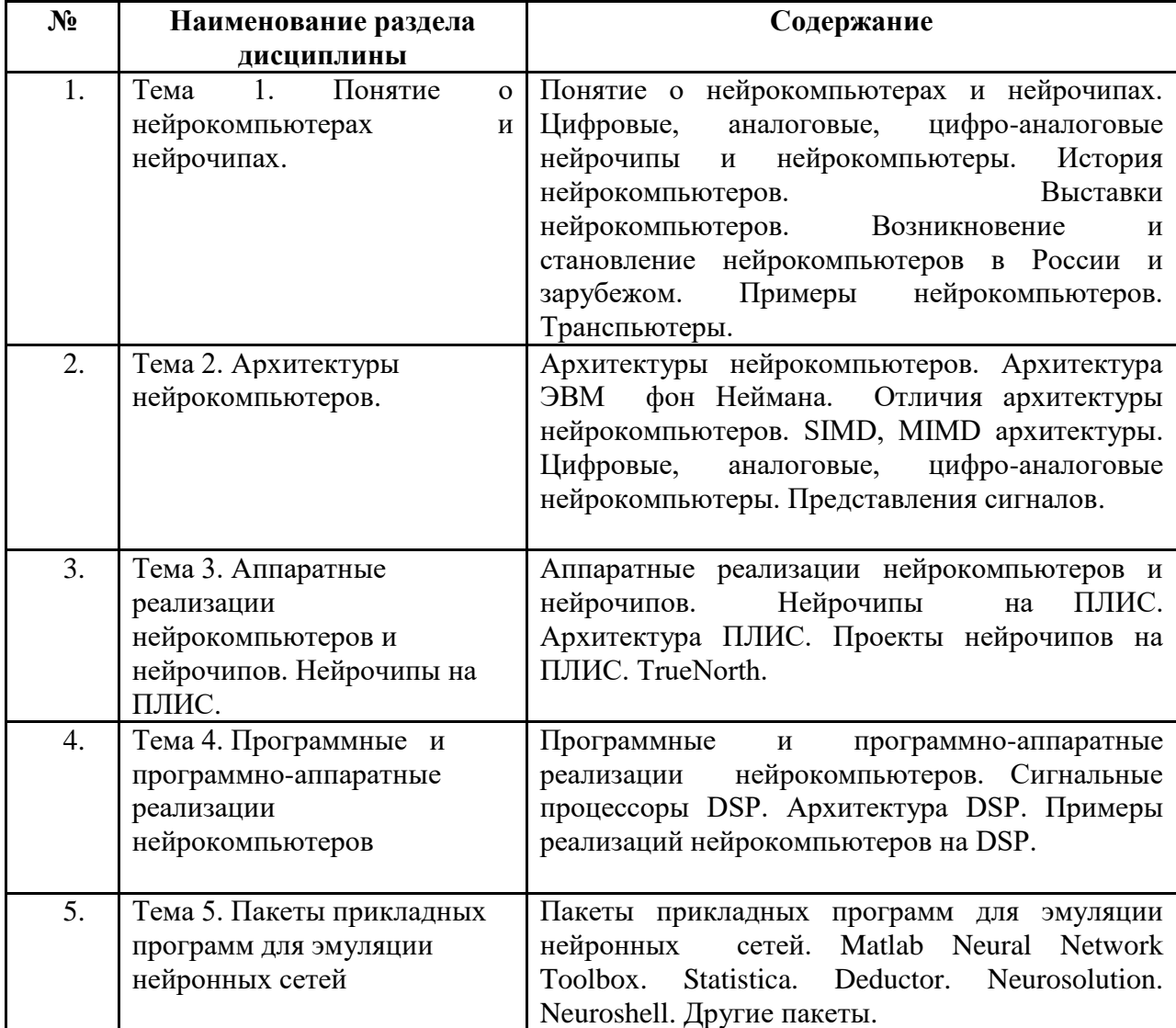

<span id="page-6-0"></span>**3 Содержание дисциплины «Применение нейрокомпьютеров в интеллектуальных системах».**

## <span id="page-7-0"></span>**4 Образовательные технологии.**

### **Очная, очно-заочная, заочная форма обучения.**

Для проведения учебных занятий по дисциплине используются различные образовательные технологии. Для организации учебного процесса может быть использовано электронное обучение и (или) дистанционные образовательные технологии.

### <span id="page-7-1"></span>**5 Оценка планируемых результатов обучения**

# <span id="page-7-2"></span>5.1 Система оценивания

### **Очная, очно-заочная, заочная форма обучения.**

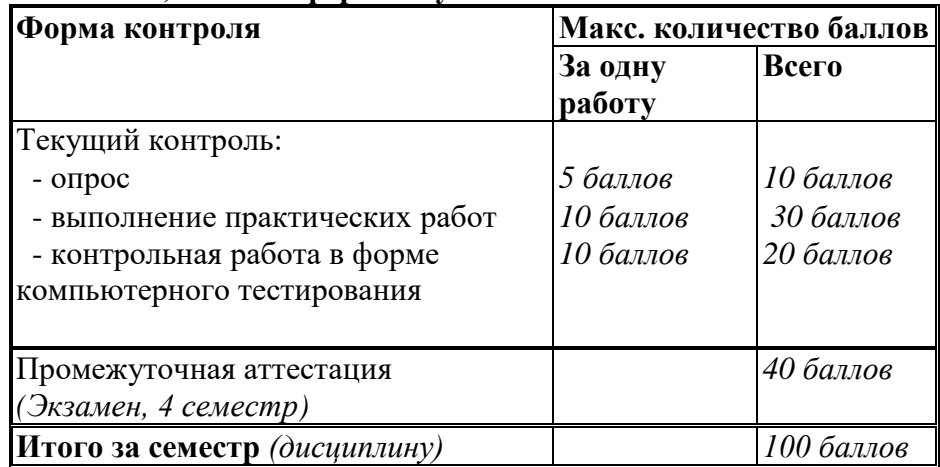

Полученный совокупный результат конвертируется в традиционную шкалу оценок и в шкалу оценок Европейской системы переноса и накопления кредитов (European Credit Transfer System; далее – ECTS) в соответствии с таблицей:

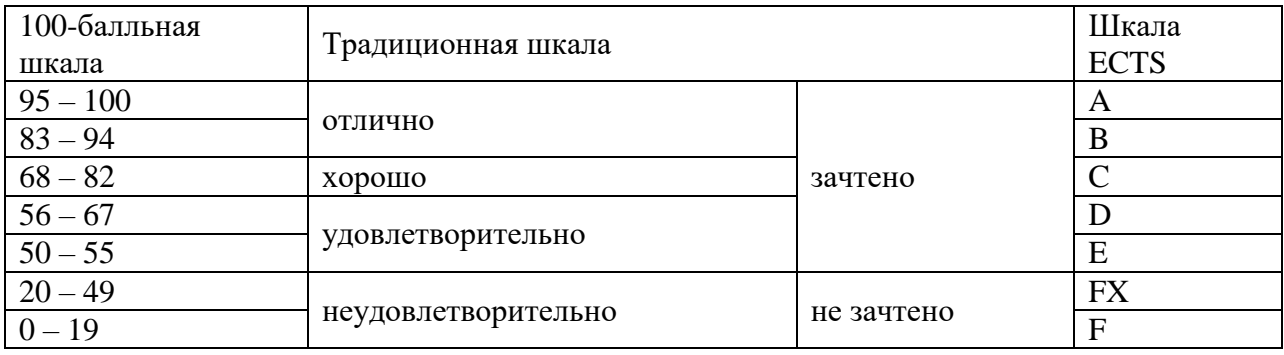

<span id="page-8-0"></span>5.2 Критерии выставления оценки по дисциплине

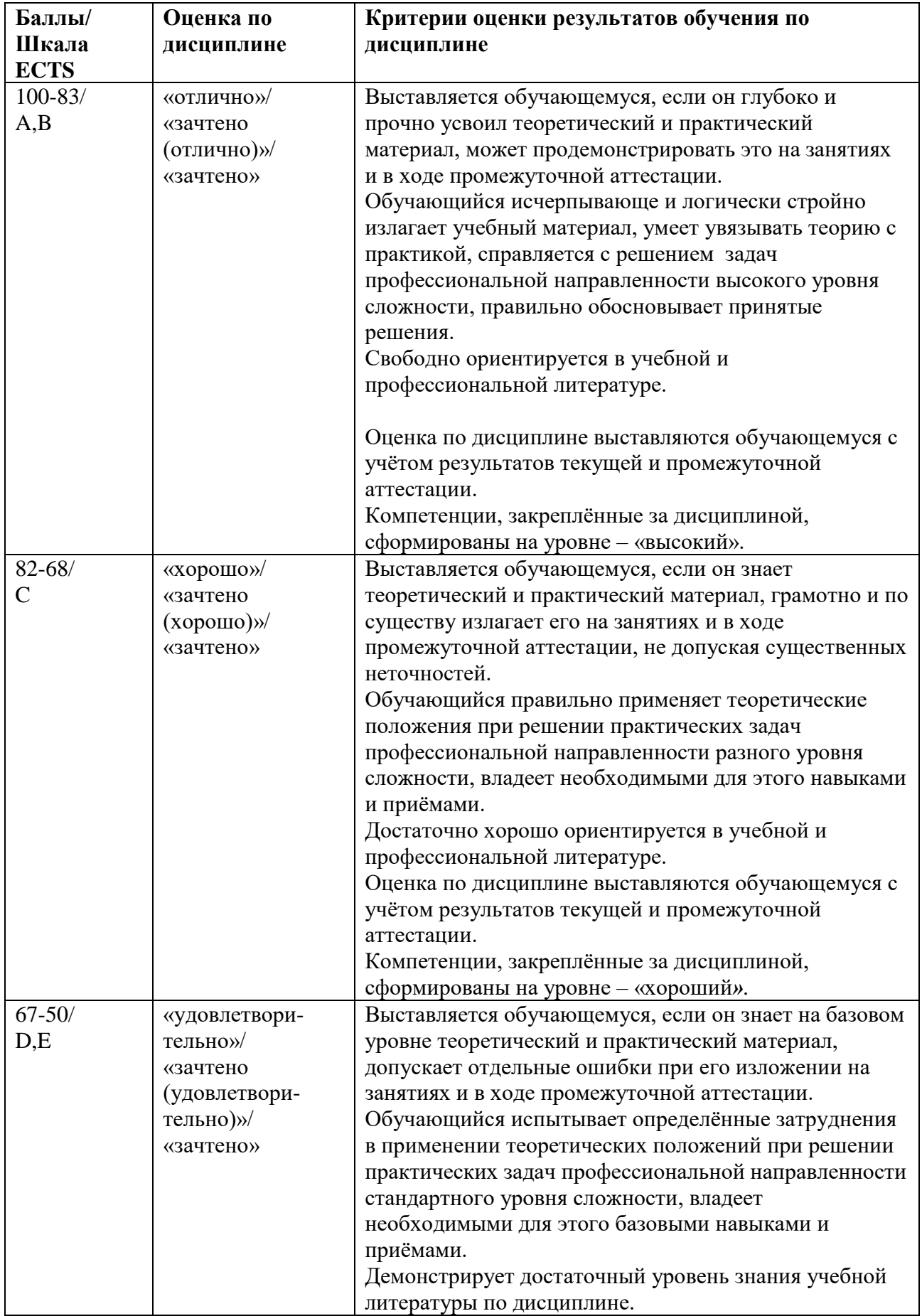

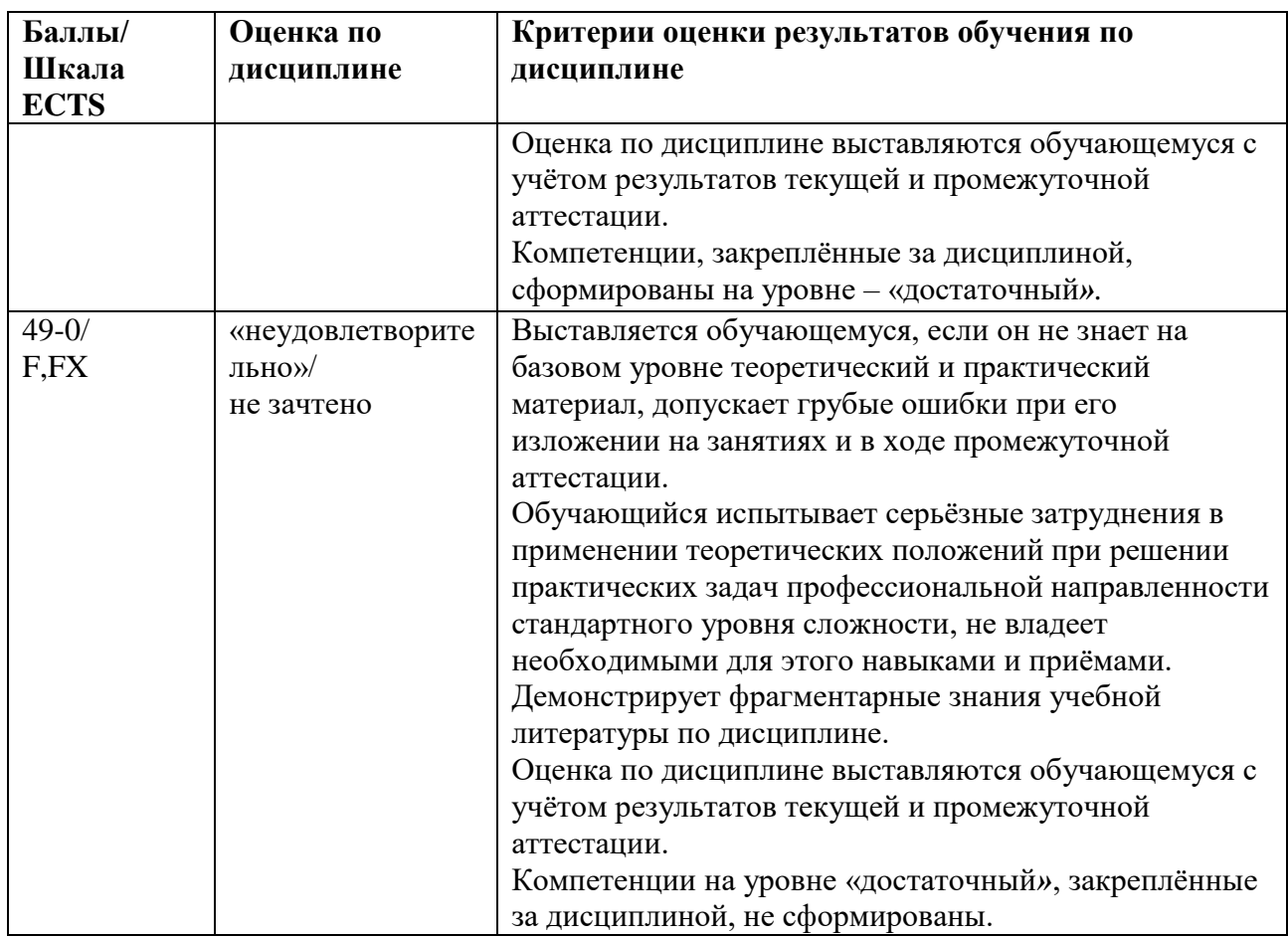

<span id="page-9-0"></span>5.3. Оценочные средства (материалы) для текущего контроля успеваемости, промежуточной аттестации обучающихся по дисциплине.

# **Примерные вопросы на компьютерное тестирование: Очная, очно-заочная, заочная форма обучения.**

# **Компетенции ПК-1: ПК-1.1, ПК-1.2, ПК-1.3.**

- 1. По каким принципам строятся искусственные нейронные сети?
	- В соответствии с принципами организации и функционирования биологических нейронных сетей,
	- По принципам и правилам математической логики,
	- В соответствии принципами искусственного интеллекта и теории принятия решений.
	- На основе принципов имитационного моделирования сложных систем
	- и процессов.
- 2. Кто и когда предложил первую модель нейрона?
	- У. Маккалох (W. McCulloch) и У. Питтс (W. Pitts) в 1943 г.
	- Д. Хебб (D. Hebb) в 1949 г.
	- Ф. Розенблатт (F. Rosenblatt) в 1957 г.
	- Д. Хьюбел (D. Hubel) и Т. Визель (T. Wiesel) в 1959 г.
- 3. Кто и когда впервые предложил правила обучения искусственной нейронной сети?
	- У. Маккалох (W. McCulloch) и У. Питтс (W. Pitts) в 1943 г.
	- Д. Хебб (D. Hebb) в 1949 г.
	- Ф. Розенблатт (F. Rosenblatt) в 1957 г.
	- Д. Хьюбел (D. Hubel) и Т. Визель (T. Wiesel) в 1959 г.
- 4. Кто и когда разработал принципы организации и функционирования персептронов?
- У. Маккалох (W. McCulloch) и У. Питтс (W. Pitts) в 1943 г.
- Д. Хебб (D. Hebb) в 1949 г.
- Ф. Розенблатт (F. Rosenblatt) в 1957 г.
- Д. Хьюбел (D. Hubel) и Т. Визель (T. Wiesel) в 1959 г.
- 5. Кто и когда разработал когнитрон?
	- У. Маккалох (W. McCulloch) и У. Питтс (W. Pitts) в 1943 г.
	- $\overline{A}$ . Хебб (D. Hebb) в 1949 г.
	- Ф. Розенблатт (F. Rosenblatt) в 1957 г.
	- $\bullet$  К. Фукушима (K. Fukushima) в 1975 г.
- 6. Кто и когда предложил нейросетевые модели, обучающейся без учителя на основе самоорганизации?
	- У. Маккалох (W. McCulloch) и У. Питтс (W. Pitts) в 1943 г.
	- Д. Хебб (D. Hebb) в 1949 г.
	- Ф. Розенблатт (F. Rosenblatt) в 1957 г.
	- **•** К. Фукушима (K. Fukushima) в 1975 г.
- 7. Кто и когда создал адаптивную резонансную теорию и модели нейронных сетей на ее основе?
	- 1. У. Маккалох (W. McCulloch) и У. Питтс (W. Pitts) в 1943 г.
	- 2. Д. Хебб (D. Hebb) в 1949 г.
	- 3. Ф. Розенблатт (F. Rosenblatt) в 1957 г.
	- 4. К. Фукушима (K. Fukushima) в 1975 г.
- 8. Какими свойствами обладают искусственные нейронные сети?
	- обучение на основе примеров
	- извлечение значимой информации и закономерностей из избыточных и зашумленных данных
	- обобщение предыдущего опыта
	- адаптивность к изменению условий функционирования
	- обучение на основе прецедентов (примеров)
	- простота лингвистической интерпретации структуры сети и значений синаптических весов нейронов сети
	- быстрая сходимость при решении оптимизационных задач
	- малое число циклов и длительности времени обучения
- 9. В чем заключается задача кластеризации?
	- Задача кластеризации состоит в указании принадлежности входного образа, представленного вектором признаков, одному или нескольким предварительно определенным классам.
	- При решении задачи кластеризации отсутствует обучающая выборка с метками классов. Решение задачи кластеризации основано на установлении подобия образов и размещении близких образов в один кластер.
	- Задачей кластеризации является нахождение решения, которое удовлетворяет системе ограничений и максимизирует или минимизирует целевую функцию.
	- Задачей кластеризации является расчет такого входного воздействия, при котором система следует по желаемой траектории, диктуемой эталонной моделью.
- 10. В чем заключается задача аппроксимации?
	- Задача аппроксимации состоит в указании принадлежности входного образа, представленного вектором признаков, одному или нескольким предварительно определенным классам.
	- При решении задачи аппроксимации отсутствует обучающая выборка с метками классов. Решение задачи аппроксимации основано на установлении подобия образов и размещении близких образов в один класс аппроксимации.
- Задачей аппроксимации является нахождение решения, которое удовлетворяет системе ограничений и максимизирует или минимизирует целевую функцию.
- Пусть имеется обучающая выборка, которая генерируется неизвестной функцией. Задача аппроксимации состоит в нахождении оценки этой функции.

# **Компетенции ПК-9: ПК-9.1, ПК-9.2, ПК-9.3.**

11. Из каких элементов состоит формальный нейрон?

- Из умножителей, сумматора и нелинейного преобразователя
- Из интегратора, линейного преобразователя и нормализатора
- Из сумматоров, умножителя и нелинейных преобразователей
- Из сумматоров, умножителя и делителя
- 12. Назовите несуществующую функцию активации нейрона:
	- Номинальная
	- Сигмоилальная
	- Радиально-базисная
	- Квадратичная
- 13. Какая из активационных функций нейрона принимает одно из двух альтернативных значений?
	- Линейная
	- Сигмоидальная
	- Знаковая (сигнатурная)
	- Радиально-базисная
- 14. Какая из активационных функций нейрона не имеет ограничений в области значений?
	- Линейная
	- Сигмоидальная
	- Знаковая (сигнатурная)
	- Радиально-базисная
- 15. В каких нейронных сетях каждый нейрон передает свой выходной сигнал остальным нейронам сети?
	- В полносвязных
	- В многослойных
	- В слоистых
	- В слабосвязанных
- 16. Со сколькими нейронами в окрестности фон Неймана связан каждый нейрон слабосвязной нейронной сети?
	- $\bullet$  3
	- $\bullet$  4
	- $66$
	- $\bullet$  8
- 17. Со сколькими нейронами в окрестности Голея связан каждый нейрон слабосвязной нейронной сети?
	- $\bullet$  3
	- $\bullet$  4
	- $66$
	- 8
- 18. Со сколькими нейронами в окрестности Мура связан каждый нейрон слабосвязной ИНС?
	- $\bullet$  3
	- $\bullet$  4
	- $66$
- $\bullet$  8
- 19. К какому типу искусственных нейронных сетей относится многослойный персептрон?
	- К сетям без обратных связей
	- К сетям с обратными связями
	- К слоисто-циклическим сетям с обратными связями
	- К полносвязно-слоистым сетям

# 20. В чем заключается назначение алгоритмов сокращения (pruning algorithms) ИНС?

- Сокращение числа нейронов в скрытых слоях
- Сокращение числа нейронов во входном и скрытых слоях
- Сокращение числа синапсов в скрытых слоях
- Сокращение числа синапсов во входном и скрытых слоях

# **Вопросы промежуточного контроля (Экзамен):**

# **Компетенции ПК-1: ПК-1.1, ПК-1.2, ПК-1.3.**

- 1. Понятие нейрокомпьютеров и нейрочипов.
- 2. Архитектура ПЛИС и проекты нейрочипов на ПЛИС.
- 3. Архитектура DSP и проекты нейрочипов на DSP.
- 4. Архитектура GPU и реализация нейронных сетей на GPU.
- 5. Технология CUDA.
- 6. Нейропакеты. Matlab Neural Network Toolbox. Deductor. Neurosolution и другие.
- 7. Мемристоры и проекты нейрокомпьютеров на мемристорах. Модели мемристоров
- 8. Области применения искусственных нейронных сетей.
- 9. Биологический нейрон. Структура и свойства искусственного нейрона.
- 10. Разновидности искусственных нейронов.
- 11. Классификация искусственных нейронных сетей и их свойства.
- 12. Теорема Колмогорова–Арнольда.
- 13. Работа Хехт-Нильсена. Следствия из теоремы Колмогорова–Арнольда–Хехт-Нильсена.

# **Компетенция ПК-9: ПК-9.1, ПК-9.2, ПК-9.3.**

- 14. Постановка и возможные пути решения задачи обучения искусственных нейронных сетей.
- 15. Обучение с учителем, алгоритм обратного распространения ошибки.
- 16. Обучение без учителя.
- 17. Настройка числа нейронов в скрытых слоях многослойных нейронных сетей в процессе обучения. Алгоритмы сокращения. Конструктивные алгоритмы.
- 18. Персептрон.
- 19. Многослойный персептрон
- 20. Нейронные сети радиальных базисных функций.
- 21. Вероятностная нейронная сеть.
- 22. Обобщенно-регрессионная нейронная сеть.
- 23. Нейронные сети Кохонена.
- 24. Нейронные сети встречного распространения.
- 25. Нейронные сети Хопфилда.
- 26. Нейронные сети Хэмминга.
- 27. Двунаправленная ассоциативная память.
- 28. Каскадные искусственные нейронные сети.
- 29. Сети адаптивной резонансной теории.
- 30. Когнитрон и неокогнитрон.
- 31. Представление задачи в нейросетевом логическом базисе.
- 32. Применение ИНС для моделирования статических объектов, классификации, аппроксимации функций.
- 33. Применение ИНС для кластеризации, временных рядов, линейных динамических объектов.
- 34. Общие сведения о современных программных средствах и системах моделирования искусственных нейронных сетей. Характеристики современных программных средств и систем моделирования искусственных нейронных сетей.

#### <span id="page-13-0"></span>**6 Учебно-методическое и информационное обеспечение дисциплины**

## <span id="page-13-1"></span>6.1 Список источников и литературы

## Литература

## Основная

- 1. Ездаков, А. Л. Экспертные системы САПР : учебное пособие / А. Л. Ездаков. Москва : ФОРУМ : ИНФРА-М, 2022. — 160 с. : ил. — (Высшее образование). - ISBN 978-5-8199-0398-8. - Текст : электронный. - URL: https://znanium.com/catalog/product/1836621
- 2. Затонский, А. В. Информационные технологии: разработка информационных моделей и систем : учебное пособие / А. В. Затонский. - Москва : РИОР : ИНФРА-М, 2020. - 344 с. - (Высшее образование: Бакалавриат). - ISBN 978-5-369-01183-6. - Текст : электронный. - URL: [https://znanium.com/catalog/product/1043096.](https://znanium.com/catalog/product/1043096)
- 3. Системные методы анализа и синтеза интеллектуально-адаптивного управления : монография / С. О. Крамаров, Ю. А. Смирнов, С. В. Соколов, В. Н. Таран. — Москва : РИОР : ИНФРА-М, 2021. — 238 с. — (Научная мысль). - ISBN 978-5- 369-01571-1. - Текст : электронный. - URL: https://znanium.com/catalog/product/1243846

## Дополнительная

- 1. Программные продукты и системы : международный научно-практический журнал. – Тверь : НИИ Центрпрограммсистем, 2016. - № 2 (114). – 212 с. – ISSN 0236-235X. – Текст : электронный. - URL: [https://new.znanium.com/catalog/product/1016265.](https://new.znanium.com/catalog/product/1016265)
- 2. Сети связи и системы коммутации: Учебное пособие / Паринов А.В., Ролдугин С.В., Мельник В.А. - Воронеж:Научная книга, 2016. - 178 с. ISBN 978-5-4446- 0906-4. - Текст : электронный. - URL: [https://new.znanium.com/catalog/product/923309.](https://new.znanium.com/catalog/product/923309)
- 3. Доррер, Г. А. Методы и системы принятия решений: Учебное пособие / Доррер Г.А. - Краснояр.:СФУ, 2016. - 210 с.: ISBN 978-5-7638-3489-5. - Текст : электронный. - URL: https://new.znanium.com/catalog/product/978605.

<span id="page-13-2"></span>6.2 Перечень ресурсов информационно-телекоммуникационной сети «Интернет». Национальная электронная библиотека (НЭБ) www.rusneb.ru ELibrary.ru Научная электронная библиотека www.elibrary.ru Электронная библиотека Grebennikon.ru www.grebennikon.ru Cambridge University Press PrоQuest Dissertation & Theses Global SAGE Journals Taylor and Francis JSTOR [http://znanium.com](http://znanium.com/) – Электронно-библиотечная система.

[http://window.edu.ru](http://window.edu.ru/) - Информационная система «Единое окно доступа к образовательным ресурсам».

#### <span id="page-14-0"></span>**6.3 Профессиональные базы данных и информационно-справочные системы**

Доступ к профессиональным базам данных: https://liber.rsuh.ru/ru/bases

Информационные справочные системы:

- 1. Консультант Плюс
- 2. Гарант

#### <span id="page-14-1"></span>**7 Материально-техническое обеспечение дисциплины.**

Для материально-технического обеспечения дисциплины «Применение нейрокомпьютеров в интеллектуальных системах» необходимо: Лаборатория информатики – ауд. № 203:

- 1 компьютер преподавателя,
- 12 компьютеров обучающихся, маркерная доска, проектор
- Windows 7, 68526624, без даты.
- Microsoft office 2010 Pro, 49420326, 08.12.2011.
- Microsoft Visual Professional 2019, 63202190, без даты.
- $\bullet$  Mozilla Firefox 52.8.1 ESR, свободный доступ,
- $\bullet$  Matlab, 647526, без даты
- Mathcad Education University edition, 2996385, 14.06.2019.

#### <span id="page-14-2"></span>**8 Обеспечение образовательного процесса для лиц с ограниченными возможностями здоровья**

В ходе реализации дисциплины используются следующие дополнительные методы обучения, текущего контроля успеваемости и промежуточной аттестации обучающихся в зависимости от их индивидуальных особенностей:

 для слепых и слабовидящих: лекции оформляются в виде электронного документа, доступного с помощью компьютера со специализированным программным обеспечением; письменные задания выполняются на компьютере со специализированным программным обеспечением или могут быть заменены устным ответом; обеспечивается индивидуальное равномерное освещение не менее 300 люкс; для выполнения задания при необходимости предоставляется увеличивающее устройство; возможно также использование собственных увеличивающих устройств; письменные задания оформляются увеличенным шрифтом; экзамен и зачёт проводятся в устной форме или выполняются в письменной форме на компьютере.

 для глухих и слабослышащих: лекции оформляются в виде электронного документа, либо предоставляется звукоусиливающая аппаратура индивидуального пользования; письменные задания выполняются на компьютере в письменной форме; экзамен и зачёт проводятся в письменной форме на компьютере; возможно проведение в форме тестирования.

 для лиц с нарушениями опорно-двигательного аппарата: лекции оформляются в виде электронного документа, доступного с помощью компьютера со специализированным программным обеспечением; письменные задания выполняются на компьютере со специализированным программным обеспечением; экзамен и зачёт проводятся в устной форме или выполняются в письменной форме на компьютере.

При необходимости предусматривается увеличение времени для подготовки ответа.

Процедура проведения промежуточной аттестации для обучающихся устанавливается с учётом их индивидуальных психофизических особенностей. Промежуточная аттестация может проводиться в несколько этапов.

При проведении процедуры оценивания результатов обучения предусматривается использование технических средств, необходимых в связи с индивидуальными особенностями обучающихся. Эти средства могут быть предоставлены университетом, или могут использоваться собственные технические средства.

Проведение процедуры оценивания результатов обучения допускается с использованием дистанционных образовательных технологий.

Обеспечивается доступ к информационным и библиографическим ресурсам в сети Интернет для каждого обучающегося в формах, адаптированных к ограничениям их здоровья и восприятия информации:

 для слепых и слабовидящих: в печатной форме увеличенным шрифтом, в форме электронного документа, в форме аудиофайла.

для глухих и слабослышащих: в печатной форме, в форме электронного документа.

 для обучающихся с нарушениями опорно-двигательного аппарата: в печатной форме, в форме электронного документа, в форме аудиофайла.

Учебные аудитории для всех видов контактной и самостоятельной работы, научная библиотека и иные помещения для обучения оснащены специальным оборудованием и учебными местами с техническими средствами обучения:

 для слепых и слабовидящих: устройством для сканирования и чтения с камерой SARA CE; дисплеем Брайля PAC Mate 20; принтером Брайля EmBraille ViewPlus;

 для глухих и слабослышащих: автоматизированным рабочим местом для людей с нарушением слуха и слабослышащих; акустический усилитель и колонки;

для обучающихся с нарушениями опорно-двигательного аппарата: передвижными, регулируемыми эргономическими партами СИ-1; компьютерной техникой со специальным программным обеспечением.

#### <span id="page-15-0"></span>**9 Методические материалы**

#### <span id="page-15-1"></span>**9.1 Планы практических занятий.**

### **Очная форма обучения.**

**Практическая работа 1.** Тема 3. Классификация с помощью перцептрона. Аппроксимация функции.

Задание.

- 1. Изучить модели нейрона перцептрона и архитектуры перцептронной однослойной нейронной сети.
- 2. Создать и исследовать модели перцептронных нейронных сетей в системе MATLAB.
- 3. Изучить возможности аппроксимации с помощью нейронной сети прямого распространения.

Указания по выполнению заданий: Задание 1-2.

1. Построить нейронную сеть, которая производит классификацию на заданное количество классов с помощью функции newp. Произвести начальную инициализацию весов нейронной сети с помощью функции init.

2. Построить обучающую выборку, которая позволяет правильно классифицировать заданную проверочную выборку. Координаты точек обучающей выборки должны быть подобраны геометрически. Для этого первоначально нанести точки проверочной выборки на график, ориентировочно построить вокруг каждой из этих точек несколько точек обучающей выборки, затем записать координаты этих точек в массив обучающей выборки. На каждую из точек проверочной выборки должно приходиться не менее 3 точек обучающей выборки.

3. Показать обучающую выборку на графике с помощью функции plotpv.

4. Произвести обучение нейронной сети на составленной обучающей выборке с использованием функции adapt. В процессе обучения 15 показывать изменение линий разбиения на классы в нейронной сети (с помощью функции plotpc).

5. Используя обученную нейронную сеть, произвести классификацию индивидуального для каждого варианта проверочного множества, с помощью функции sim. Поскольку номер класса для каждой точки может меняться при каждом новом обучении сети, номера классов в таблице наведены условно. Точки с разными номерами классов в таблице при классификации должны иметь разные номера классов, точки с одинаковыми – одинаковые. Привести график классификации точек (с помощью функций plotpc, plotpv). Вывести результаты работы сети на график. Для графика возможно применение различных цветов (команды findobj, set).

6. Оформить отчет, содержащий:

- Титульный лист.
- Задание, учитывая свой вариант.
- Теоретические сведения.
- Представить графическое и табличное представление обучающего множества. Показать их линейную разделимость.
- Представить графическое и табличное представление проверочных точек.
- Представить программу, написанную в среде MATLAB, и результаты классификации.
- Представить программу, написанную без применения функций Neural Network Toolbox, и результаты классификации.
- Выводы.

Задание 3.

- 1. Для заданной функции построить ее табличные значения (количество значений должно быть достаточным для того, чтобы аппроксимированная функция визуально совпадала с табличными значениями).
- 2. Использовать нейронную сеть для аппроксимации этих табличных значений и нахождения аппроксимированной функции.
- 3. Вывести на график табличные значения (точками) и аппроксимированную функцию (линией).
- 4. Найти численное значение погрешности результата аппроксимации, вывести на экран.
- 5. Обучение нейронной сети выполнять с помощью функции train.

Индивидуальные задания.

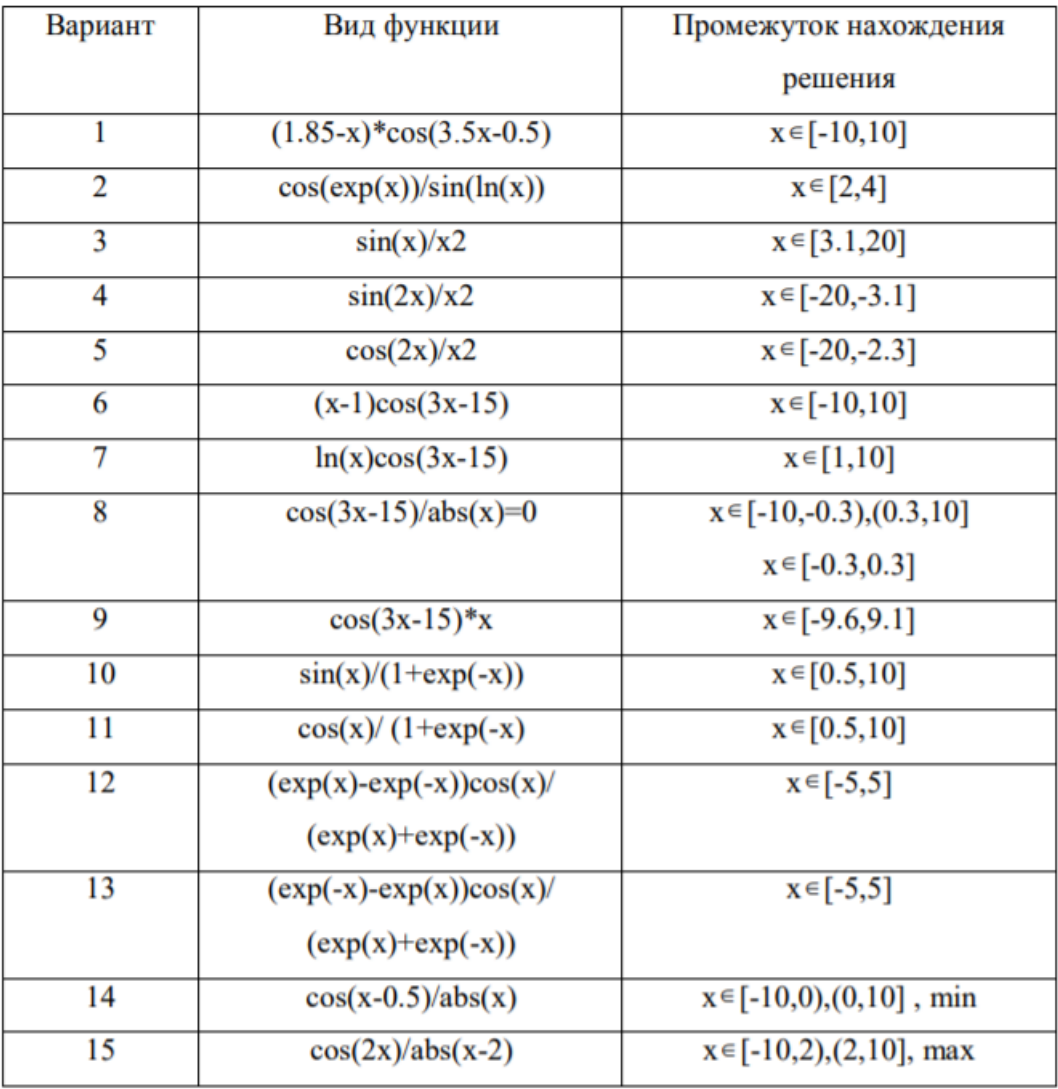

Список литературы:

- 1. Ездаков, А. Л. Экспертные системы САПР : учебное пособие / А. Л. Ездаков. Москва : ФОРУМ : ИНФРА-М, 2020. — 160 с. — (Высшее образование: Бакалавриат). - ISBN 978-5-8199-0886-0. - Текст : электронный. - URL: https://znanium.com/catalog/product/1073066 (дата обращения: 31.10.2020). – Режим доступа: по подписке.
- 2. Богданов, Е. П. Интеллектуальный анализ данных : практикум для магистрантов направления 09.04.03 «Прикладная информатика» профиль подготовки «Информационные системы и технологии корпоративного управления» / Е. П. Богданов. - Волгоград : ФГБОУ ВО Волгоградский ГАУ, 2019. - 112 с. - Текст : электронный. - URL: [https://znanium.com/catalog/product/1087885.](https://znanium.com/catalog/product/1087885)
- 3. Затонский, А. В. Информационные технологии: разработка информационных моделей и систем : учебное пособие / А. В. Затонский. - Москва : РИОР : ИНФРА-М, 2020. - 344 с. - (Высшее образование: Бакалавриат). - ISBN 978-5-369-01183-6. - Текст : электронный. - URL: [https://znanium.com/catalog/product/1043096.](https://znanium.com/catalog/product/1043096)

Материально-техническое обеспечение занятия:

Лаборатория информатики – ауд. № 203:

- 1. 1 компьютер преподавателя,
- 2. 12 компьютеров обучающихся, маркерная доска, проектор
- 3. Windows 7, 68526624, без даты.
- 4. Microsoft office 2010 Pro, 49420326, 08.12.2011.
- 5. Microsoft Visual Professional 2019, 63202190, без даты.
- 6. Mozilla Firefox 52.8.1 ESR, свободный доступ,
- 7. Matlab, 647526, без даты
- 8. Mathcad Education University edition, 2996385, 14.06.2019.

**Практическая работа 2.** Тема 4. Многослойные сигмоидальные сети.

Задания:

- 1. Построить двухслойные сети.
- 2. Провести обучение построенной сети различными методами.

Указания по выполнению заданий:

1. Построить двухслойную сеть для классификации чисел от 0 до 9. Каждое число представляется матрицей пикселей размером 9Х7. Сеть должна содержать 6 нейронов в первом слое и 9 нейронов во втором слое. Выходы второго слоя образуют двоичный вектор, причем числу 0 на входе должен соответствовать нулевой выходной вектор, а числу 0≠ i должен соответствовать выходной вектор с единственной ненулевой i−й компонентой , i= 1, 2,..., 9. Считать выход нейрона второго слоя равным 1, если он больше, чем 0.9, и равным 0, если он меньше, чем 0.1. Протестировать сеть на множестве зашумленных чисел.

Решить задачу алгоритмом наискорейшего спуска.

2. Обучить двухслойную сеть распознаванию символов A, B, C, D. Для обучения взять символы из трех разных шрифтов.

Для тестирования использовать четвертый тип шрифта. Символы строить на сетке  $16 \times 16$ пикселей. Сеть должна содержать 8 нейронов в первом слое и 4 во втором.

Решить задачу алгоритмом наискорейшего спуска.

3. Решить задачу 1 методом обучения с моментом.

- 4. Решить задачу 2 методом обучения с моментом.
- 5. Решить задачу 1 итерационным партан-методом.
- 6. Решить задачу 2 итерационным партан-методом.
- 7. Решить задачу 1 модифицированным партан-методом.
- 8. Решить задачу 2 модифицированным партан-методом.
- 9. Решить задачу 1 методом сопряженных градиентов.

10. Решить задачу 2 методом сопряженных градиентов.

Список литературы:

- 1. Ездаков, А. Л. Экспертные системы САПР : учебное пособие / А. Л. Ездаков. Москва : ФОРУМ : ИНФРА-М, 2020. — 160 с. — (Высшее образование: Бакалавриат). - ISBN 978-5-8199-0886-0. - Текст : электронный. - URL: https://znanium.com/catalog/product/1073066 (дата обращения: 31.10.2020). – Режим доступа: по подписке.
- 2. Богданов, Е. П. Интеллектуальный анализ данных : практикум для магистрантов направления 09.04.03 «Прикладная информатика» профиль подготовки «Информационные системы и технологии корпоративного управления» / Е. П. Богданов. - Волгоград : ФГБОУ ВО Волгоградский ГАУ, 2019. - 112 с. - Текст : электронный. - URL: [https://znanium.com/catalog/product/1087885.](https://znanium.com/catalog/product/1087885)
- 3. Затонский, А. В. Информационные технологии: разработка информационных моделей и систем : учебное пособие / А. В. Затонский. - Москва : РИОР : ИНФРА-М, 2020. - 344 с. - (Высшее образование: Бакалавриат). - ISBN 978-5-369-01183-6.

- Текст : электронный. - URL: [https://znanium.com/catalog/product/1043096.](https://znanium.com/catalog/product/1043096)

Материально-техническое обеспечение занятия: Лаборатория информатики – ауд. № 203:

- 1 компьютер преподавателя,
- 12 компьютеров обучающихся, маркерная доска, проектор
- Windows 7, 68526624, без даты.
- Microsoft office 2010 Pro, 49420326, 08.12.2011.
- Microsoft Visual Professional 2019, 63202190, без даты.
- $\bullet$  Mozilla Firefox 52.8.1 ESR, свободный доступ,
- $\bullet$  Matlab, 647526, без даты
- Mathcad Education University edition, 2996385, 14.06.2019.

**Практическая работа 3.** Тема 5. Прогнозирование временных рядов с использованием нейронных сетей.

Задания:

1. Изучить способ прогнозирования временных ряда с помощью НС в системе MATLAB.

Указания по выполнению заданий:

1. Построить временной ряд, который представляет из себя функцию. Вид функции указан в вариантах задания.

2. К полученному временному ряду добавить шум в размере максимум 20% от амплитуды сигнала.

3. Построить выборку для обучения. Для этого на основании временного ряда строится 5 рядов с задержкой от 1 до 5. Для построения ряда с задержкой 5 берутся от 1 до n-5 элементы выборки, с задержкой 4 берутся от 2 до n-4 элементы выборки, с задержкой 3 берутся от 3 до n-3 элементы выборки, с задержкой 2 берутся от 4 до n-2 элементы выборки, с задержкой 1 берутся от 5 до n-1 элементы выборки. Здесь n – длина исходного временного ряда.

4. Построить проверочную выборку. Поскольку длина выборки для обучения на 5 элементов меньше длины исходного временного ряда, для построения взять элементы от 6 до n-го.

5. Временной ряд разбить на 2 части: использующиеся для обучения сети и для проверки. Размеры массивов должны относиться друг к другу приблизительно как 3:1.

6. Построить нейронную сеть для прогнозирования. Число слоев – 2. Активационная функция первого слоя – гиперболический тангенс, второго – линейная. Число нейронов первого слоя взять достаточным для удовлетворительного прогнозирования (10-100), число нейронов второго слоя – 1.

7. Произвести обучение сети на обучающем множестве, привести график исходного ряда и спрогнозированного, а также погрешности прогнозирования.

8. Произвести проверку работы сети на проверочном множестве, привести график исходного ряда и спрогнозированного, а также погрешности прогнозирования.

| Вариант      | Вид функции               | Промежуток нахождения     |
|--------------|---------------------------|---------------------------|
|              |                           | решения                   |
| $\mathbf{1}$ | $(1.85-t)*cos(3.5t-0.5)$  | $t \in [0, 10]$           |
| 2            | cos(exp(t))               | $t \in [2,4]$             |
| 3            | $\sin(t)$ <sup>*</sup> t  | $t \in [3.1, 20]$         |
| 4            | $sin(2t)*t$               | $t \in [3.1, 20]$         |
| 5            | $cos(2t)*t$               | $t \in [2.3, 20]$         |
| 6            | $(t-1)cos(3t-15)$         | $t \in [0, 10]$           |
| 7            | $cos(3t-15)$              | $t \in [1, 10]$           |
| 8            | $cos(3t-15)/abs(t)=0$     | $t \in [0,0.3), (0.3,10]$ |
| 9            | $cos(3t-15)*t$            | $t \in [09.1]$            |
| 10           | $(exp(t)-exp(-t))cos(t)/$ | $t \in [0, 5]$            |
|              | $(exp(t)+exp(-t))$        |                           |
| 11           | $(exp(-t)-exp(t))cos(t)/$ | $t \in [0, 5]$            |
|              | $(exp(t)+exp(-t))$        |                           |
| 14           | $cos(t-0.5)*abs(t)$       | $t \in (0,10]$            |
| 15           | $cos(2t)*abs(t-2)$        | $t \in (2,10]$            |

Вил временного ряла и лиапазон его изменения.

Варианты заданий.

Список литературы:

- 1. Ездаков, А. Л. Экспертные системы САПР : учебное пособие / А. Л. Ездаков. Москва : ФОРУМ : ИНФРА-М, 2020. — 160 с. — (Высшее образование: Бакалавриат). - ISBN 978-5-8199-0886-0. - Текст : электронный. - URL: https://znanium.com/catalog/product/1073066 (дата обращения: 31.10.2020). – Режим доступа: по подписке.
- 2. Богданов, Е. П. Интеллектуальный анализ данных : практикум для магистрантов направления 09.04.03 «Прикладная информатика» профиль подготовки «Информационные системы и технологии корпоративного управления» / Е. П. Богданов. - Волгоград : ФГБОУ ВО Волгоградский ГАУ, 2019. - 112 с. - Текст : электронный. - URL: [https://znanium.com/catalog/product/1087885.](https://znanium.com/catalog/product/1087885)
- 3. Затонский, А. В. Информационные технологии: разработка информационных моделей и систем : учебное пособие / А. В. Затонский. - Москва : РИОР : ИНФРА-М, 2020. - 344 с. - (Высшее образование: Бакалавриат). - ISBN 978-5-369- 01183-6. - Текст : электронный. - URL: [https://znanium.com/catalog/product/1043096.](https://znanium.com/catalog/product/1043096)

Материально-техническое обеспечение занятия: Лаборатория информатики – ауд. № 203:

- 1. 1 компьютер преподавателя,
- 2. 12 компьютеров обучающихся, маркерная доска, проектор
- 3. Windows 7, 68526624, без даты.
- 4. Microsoft office 2010 Pro, 49420326, 08.12.2011.
- 5. Microsoft Visual Professional 2019, 63202190, без даты.
- 6. Mozilla Firefox 52.8.1 ESR, свободный доступ,
- 7. Matlab, 647526, без даты
- 8. Mathcad Education University edition, 2996385, 14.06.2019.

#### **Очно-заочная, заочная форма обучения.**

**Практическая работа 1.** Тема 3. Классификация с помощью перцептрона. Аппроксимация функции.

Задание.

- 4. Изучить модели нейрона перцептрона и архитектуры перцептронной однослойной нейронной сети.
- 5. Создать и исследовать модели перцептронных нейронных сетей в системе MATLAB.
- 6. Изучить возможности аппроксимации с помощью нейронной сети прямого распространения.

Указания по выполнению заданий:

Задание 1-2.

1. Построить нейронную сеть, которая производит классификацию на заданное количество классов с помощью функции newp. Произвести начальную инициализацию весов нейронной сети с помощью функции init.

2. Построить обучающую выборку, которая позволяет правильно классифицировать заданную проверочную выборку. Координаты точек обучающей выборки должны быть подобраны геометрически. Для этого первоначально нанести точки проверочной выборки на график, ориентировочно построить вокруг каждой из этих точек несколько точек обучающей выборки, затем записать координаты этих точек в массив обучающей выборки. На каждую из точек проверочной выборки должно приходиться не менее 3 точек обучающей выборки.

3. Показать обучающую выборку на графике с помощью функции plotpv.

4. Произвести обучение нейронной сети на составленной обучающей выборке с использованием функции adapt. В процессе обучения 15 показывать изменение линий разбиения на классы в нейронной сети (с помощью функции plotpc).

5. Используя обученную нейронную сеть, произвести классификацию индивидуального для каждого варианта проверочного множества, с помощью функции sim. Поскольку номер класса для каждой точки может меняться при каждом новом обучении сети, номера классов в таблице наведены условно. Точки с разными номерами классов в таблице при классификации должны иметь разные номера классов, точки с одинаковыми – одинаковые. Привести график классификации точек (с помощью функций plotpc, plotpv). Вывести результаты работы сети на график. Для графика возможно применение различных цветов (команды findobj, set).

6. Оформить отчет, содержащий:

- Титульный лист.
- Задание, учитывая свой вариант.
- Теоретические сведения.
- Представить графическое и табличное представление обучающего множества. Показать их линейную разделимость.
- Представить графическое и табличное представление проверочных точек.
- Представить программу, написанную в среде MATLAB, и результаты классификации.
- Представить программу, написанную без применения функций Neural Network Toolbox, и результаты классификации.
- Выводы.

Задание 3.

- 1. Для заданной функции построить ее табличные значения (количество значений должно быть достаточным для того, чтобы аппроксимированная функция визуально совпадала с табличными значениями).
- 2. Использовать нейронную сеть для аппроксимации этих табличных значений и нахождения аппроксимированной функции.
- 3. Вывести на график табличные значения (точками) и аппроксимированную функцию (линией).
- 4. Найти численное значение погрешности результата аппроксимации, вывести на экран.
- 5. Обучение нейронной сети выполнять с помощью функции train.

Индивидуальные задания.

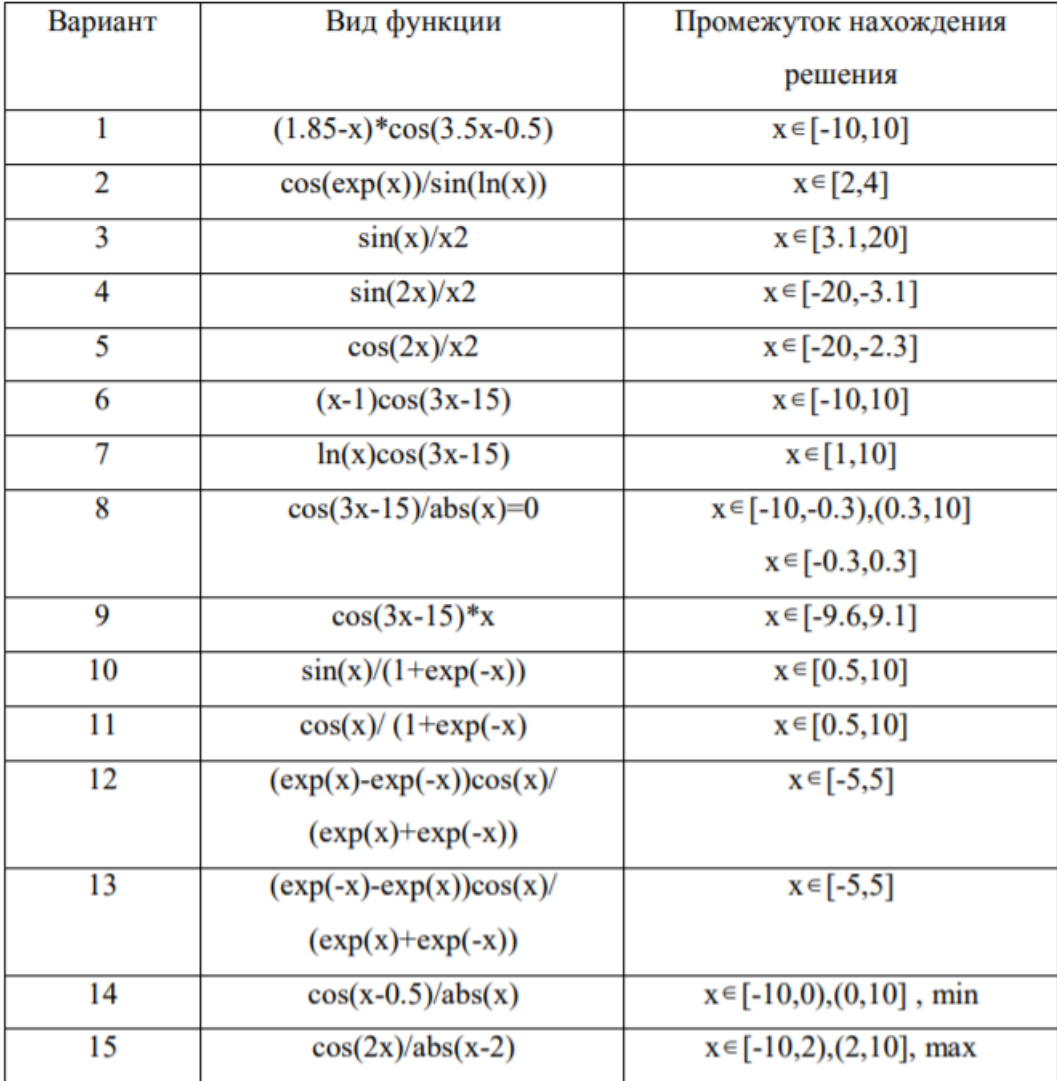

Список литературы:

- 1. Ездаков, А. Л. Экспертные системы САПР : учебное пособие / А. Л. Ездаков. Москва : ФОРУМ : ИНФРА-М, 2020. — 160 с. — (Высшее образование: Бакалавриат). - ISBN 978-5-8199-0886-0. - Текст : электронный. - URL: https://znanium.com/catalog/product/1073066 (дата обращения: 31.10.2020). – Режим доступа: по подписке.
- 2. Богданов, Е. П. Интеллектуальный анализ данных : практикум для магистрантов направления 09.04.03 «Прикладная информатика» профиль подготовки «Информационные системы и технологии корпоративного управления» / Е. П. Богданов. - Волгоград : ФГБОУ ВО Волгоградский ГАУ, 2019. - 112 с. - Текст : электронный. - URL: [https://znanium.com/catalog/product/1087885.](https://znanium.com/catalog/product/1087885)

3. Затонский, А. В. Информационные технологии: разработка информационных моделей и систем : учебное пособие / А. В. Затонский. - Москва : РИОР : ИНФРА-М, 2020. - 344 с. - (Высшее образование: Бакалавриат). - ISBN 978-5-369-01183-6. - Текст : электронный. - URL: [https://znanium.com/catalog/product/1043096.](https://znanium.com/catalog/product/1043096)

Материально-техническое обеспечение занятия:

Лаборатория информатики – ауд. № 203:

- 1. 1 компьютер преподавателя,
- 2. 12 компьютеров обучающихся, маркерная доска, проектор
- 3. Windows 7, 68526624, без даты.
- 4. Microsoft office 2010 Pro, 49420326, 08.12.2011.
- 5. Microsoft Visual Professional 2019, 63202190, без даты.
- 6. Mozilla Firefox 52.8.1 ESR, свободный доступ,
- 7. Matlab, 647526, без даты
- 8. Mathcad Education University edition, 2996385, 14.06.2019.

**Практическая работа 2.** Тема 4. Многослойные сигмоидальные сети.

Задания:

- 1. Построить двухслойные сети.
- 2. Провести обучение построенной сети различными методами.

Указания по выполнению заданий:

1. Построить двухслойную сеть для классификации чисел от 0 до 9. Каждое число представляется матрицей пикселей размером 9Х7. Сеть должна содержать 6 нейронов в первом слое и 9 нейронов во втором слое. Выходы второго слоя образуют двоичный вектор, причем числу 0 на входе должен соответствовать нулевой выходной вектор, а числу 0≠ i должен соответствовать выходной вектор с единственной ненулевой i−й компонентой , i= 1, 2,..., 9. Считать выход нейрона второго слоя равным 1, если он больше, чем 0.9, и равным 0, если он меньше, чем 0.1. Протестировать сеть на множестве зашумленных чисел.

Решить задачу алгоритмом наискорейшего спуска.

2. Обучить двухслойную сеть распознаванию символов A, B, C, D. Для обучения взять символы из трех разных шрифтов.

Для тестирования использовать четвертый тип шрифта. Символы строить на сетке  $16 \times 16$ пикселей. Сеть должна содержать 8 нейронов в первом слое и 4 во втором.

Решить задачу алгоритмом наискорейшего спуска.

- 3. Решить задачу 1 методом обучения с моментом.
- 4. Решить задачу 2 методом обучения с моментом.
- 5. Решить задачу 1 итерационным партан-методом.
- 6. Решить задачу 2 итерационным партан-методом.
- 7. Решить задачу 1 модифицированным партан-методом.
- 8. Решить задачу 2 модифицированным партан-методом.
- 9. Решить задачу 1 методом сопряженных градиентов.

10. Решить задачу 2 методом сопряженных градиентов.

Список литературы:

1. Ездаков, А. Л. Экспертные системы САПР : учебное пособие / А. Л. Ездаков. — Москва : ФОРУМ : ИНФРА-М, 2020. — 160 с. — (Высшее образование: Бакалавриат). - ISBN 978-5-8199-0886-0. - Текст : электронный. - URL: https://znanium.com/catalog/product/1073066 (дата обращения: 31.10.2020). – Режим доступа: по подписке.

- 2. Богданов, Е. П. Интеллектуальный анализ данных : практикум для магистрантов направления 09.04.03 «Прикладная информатика» профиль подготовки «Информационные системы и технологии корпоративного управления» / Е. П. Богданов. - Волгоград : ФГБОУ ВО Волгоградский ГАУ, 2019. - 112 с. - Текст : электронный. - URL: [https://znanium.com/catalog/product/1087885.](https://znanium.com/catalog/product/1087885)
- 3. Затонский, А. В. Информационные технологии: разработка информационных моделей и систем : учебное пособие / А. В. Затонский. - Москва : РИОР : ИНФРА-М, 2020. - 344 с. - (Высшее образование: Бакалавриат). - ISBN 978-5-369-01183-6. - Текст : электронный. - URL: [https://znanium.com/catalog/product/1043096.](https://znanium.com/catalog/product/1043096)

Материально-техническое обеспечение занятия: Лаборатория информатики – ауд. № 203:

- 1 компьютер преподавателя,
- 12 компьютеров обучающихся, маркерная доска, проектор
- Windows 7, 68526624, без даты.
- Microsoft office 2010 Pro, 49420326, 08.12.2011.
- Microsoft Visual Professional 2019, 63202190, без даты.
- $\bullet$  Mozilla Firefox 52.8.1 ESR, свободный доступ,
- $\bullet$  Matlab, 647526, без даты
- Mathcad Education University edition, 2996385, 14.06.2019.

**Практическая работа 3.** Тема 5. Прогнозирование временных рядов с использованием нейронных сетей.

Задания:

1. Изучить способ прогнозирования временных ряда с помощью НС в системе MATLAB.

Указания по выполнению заданий:

1. Построить временной ряд, который представляет из себя функцию. Вид функции указан в вариантах задания.

2. К полученному временному ряду добавить шум в размере максимум 20% от амплитуды сигнала.

3. Построить выборку для обучения. Для этого на основании временного ряда строится 5 рядов с задержкой от 1 до 5. Для построения ряда с задержкой 5 берутся от 1 до n-5 элементы выборки, с задержкой 4 берутся от 2 до n-4 элементы выборки, с задержкой 3 берутся от 3 до n-3 элементы выборки, с задержкой 2 берутся от 4 до n-2 элементы выборки, с задержкой 1 берутся от 5 до n-1 элементы выборки. Здесь n – длина исходного временного ряда.

4. Построить проверочную выборку. Поскольку длина выборки для обучения на 5 элементов меньше длины исходного временного ряда, для построения взять элементы от 6 до n-го.

5. Временной ряд разбить на 2 части: использующиеся для обучения сети и для проверки. Размеры массивов должны относиться друг к другу приблизительно как 3:1.

6. Построить нейронную сеть для прогнозирования. Число слоев – 2. Активационная функция первого слоя – гиперболический тангенс, второго – линейная. Число нейронов первого слоя взять достаточным для удовлетворительного прогнозирования (10-100), число нейронов второго слоя – 1.

7. Произвести обучение сети на обучающем множестве, привести график исходного ряда и спрогнозированного, а также погрешности прогнозирования.

8. Произвести проверку работы сети на проверочном множестве, привести график исходного ряда и спрогнозированного, а также погрешности прогнозирования.

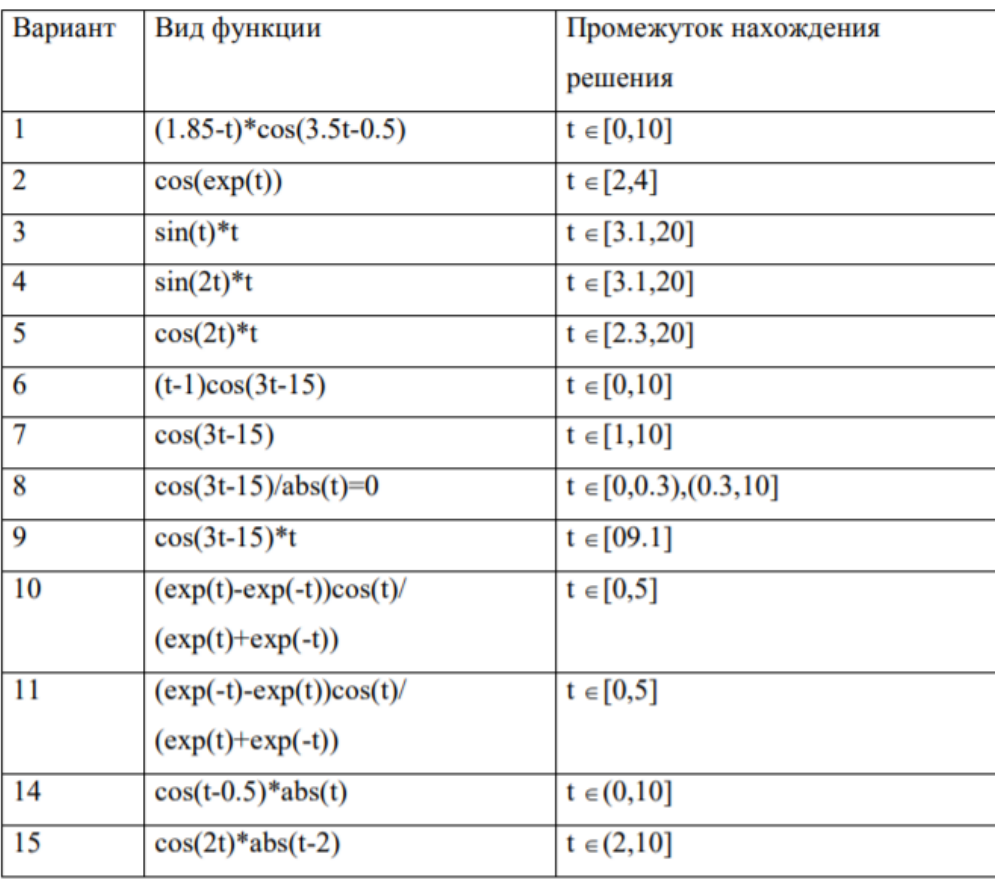

Вид временного ряда и диапазон его изменения.

Список литературы:

- 1. Ездаков, А. Л. Экспертные системы САПР : учебное пособие / А. Л. Ездаков. Москва : ФОРУМ : ИНФРА-М, 2020. — 160 с. — (Высшее образование: Бакалавриат). - ISBN 978-5-8199-0886-0. - Текст : электронный. - URL: https://znanium.com/catalog/product/1073066 (дата обращения: 31.10.2020). – Режим доступа: по подписке.
- 2. Богданов, Е. П. Интеллектуальный анализ данных : практикум для магистрантов направления 09.04.03 «Прикладная информатика» профиль подготовки «Информационные системы и технологии корпоративного управления» / Е. П. Богданов. - Волгоград : ФГБОУ ВО Волгоградский ГАУ, 2019. - 112 с. - Текст : электронный. - URL: [https://znanium.com/catalog/product/1087885.](https://znanium.com/catalog/product/1087885)
- 3. Затонский, А. В. Информационные технологии: разработка информационных моделей и систем : учебное пособие / А. В. Затонский. - Москва : РИОР : ИНФРА-М, 2020. - 344 с. - (Высшее образование: Бакалавриат). - ISBN 978-5-369- 01183-6. - Текст : электронный. - URL: [https://znanium.com/catalog/product/1043096.](https://znanium.com/catalog/product/1043096)

Материально-техническое обеспечение занятия: Лаборатория информатики – ауд. № 203:

- 1. 1 компьютер преподавателя,
- 2. 12 компьютеров обучающихся, маркерная доска, проектор

Варианты заданий.

- 3. Windows 7, 68526624, без даты.
- 4. Microsoft office 2010 Pro, 49420326, 08.12.2011.
- 5. Microsoft Visual Professional 2019, 63202190, без даты.
- 6. Mozilla Firefox 52.8.1 ESR, свободный доступ,

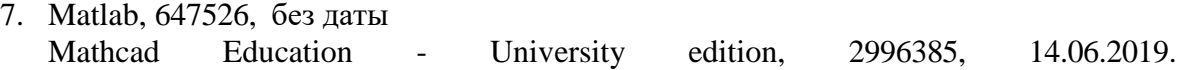

## АННОТАЦИЯ РАБОЧЕЙ ПРОГРАММЫ ДИСЦИПЛИНЫ

<span id="page-27-1"></span><span id="page-27-0"></span>Цель дисциплины – приобретение знаний и практического опыта в области разработки и применения нейрокомпьютеров, аппаратных средств решения вычислительных задач с помощью нейронных сетей.

Залачи лиспиплины:

- Изучение основных платформ моделирования нейронных сетей.
- Изучение архитектур нейрочипов и нейрокомпьютеров, а также перспектив развития вычислительной техники.
- Приобретение навыков исследовательской работы, предполагающей самостоятельное изучение специфических нейросетевых технологий, широко применяемых в различных областях современной науки и техники..

В результате освоения дисциплины обучающийся должен:

**Знать**: понятие о нейрокомпьютерах и нейрочипах, архитектуры нейрокомпьютеров, общие требования, предъявляемые к научным исследованиям в области проектирования и управления интеллектуальными информационными системами.

**Уметь**: применять современные аппаратные реализации нейрокомпьютеров и нейрочипов, анализировать данные для их последующей обработки с применением интеллектуальных технологий.

**Владеть**: навыками работы с пакетами прикладных программ для эмуляции нейронных сетей, навыками проектирования информационных систем, основанных на нейрокомпьютерах.